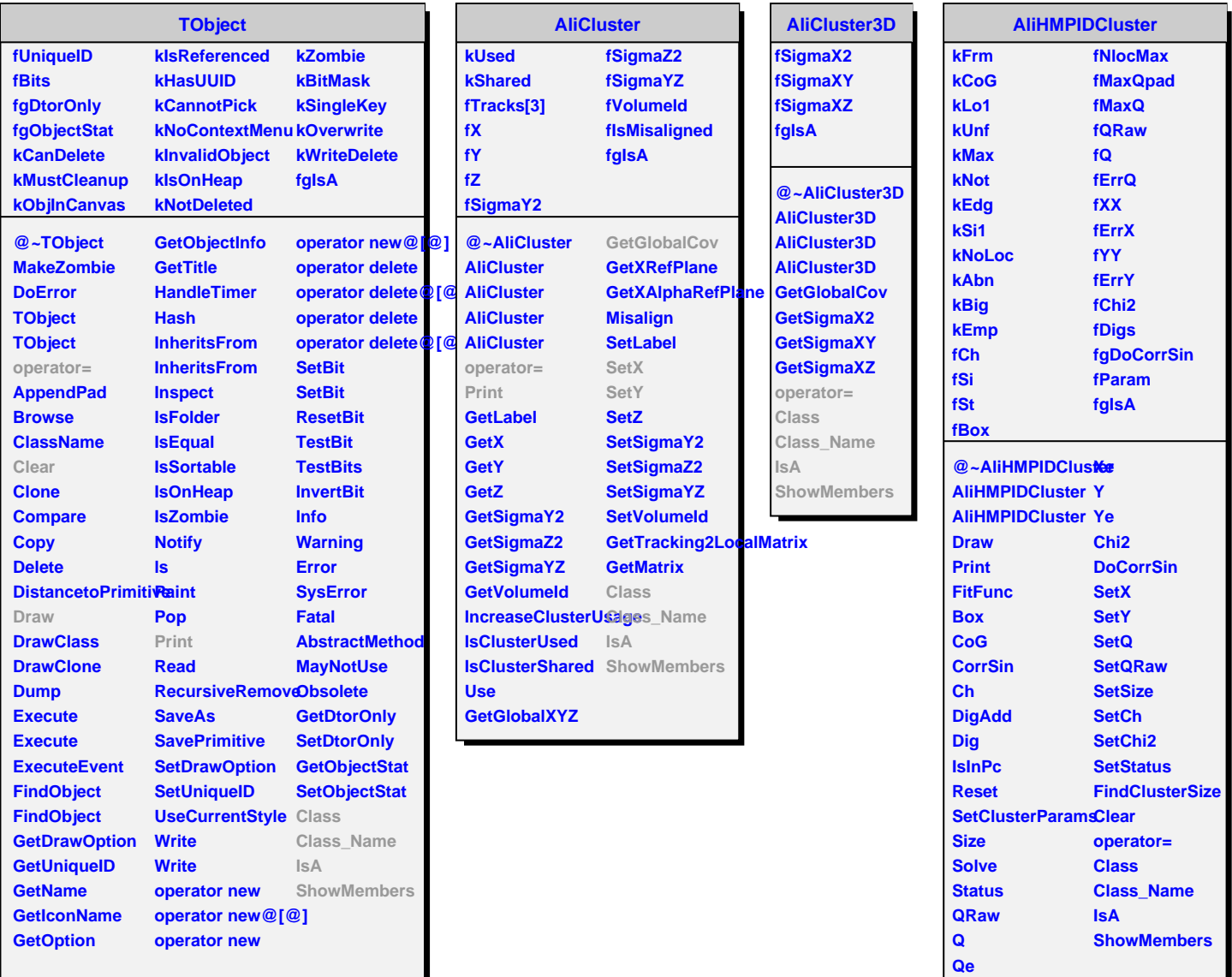

**X**